# HISTFITTER CONFIGURATION FILE

K. Hamano

## **Configuration example**

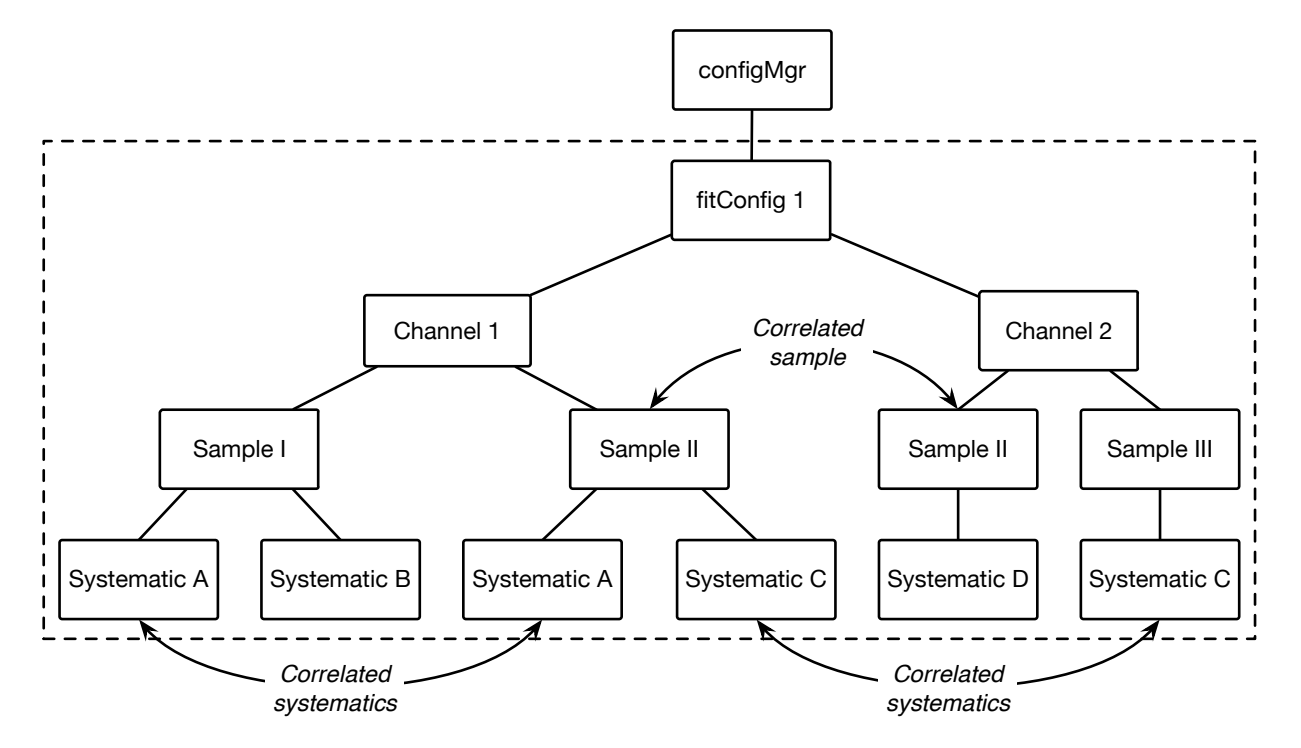

- Channel: SR, CR1, CR2, VR1, VR2, etc.
- Sample: Signal, ZZ, WG, Z+jets, etc. ample Signal // WG /+iets etc  $\mathbf{c}_{\mathbf{u}}$  being given in  $\mathbf{c}_{\mathbf{u}}$  and  $\mathbf{c}_{\mathbf{u}}$  are treated.
- Systematic: Electron ID, Jet energy scale, etc.

#### Key words in the configuration file This is configured by users as follows:  $\mathcal{L}_{\mathcal{A}}$  is configured by users as follows: **4.2 Channels** The Channel objects contain data from a region of phase space defined by event selection criteria words in the comiguration me

## • HistFitter use fitConfig class to construct PDF.

from configManager import configMgr<br>from configManager import configMgr myFitConfig = configMgr.addFitConfig("myAnalysisName")

## • Adding channels: **Adding channels**: **Histogram in puts can be used for compatibility with external simple processes.**

myUnbinnedChannel = myFitConfig.addChannel("cuts", ["mySelection"], 1, 0.5, 1.5) myChannel = myFitConfig.addChannel("myObs", ["mySelection"], nBins, varLow, varHigh)<br>myUnbinnedChannel = myFitConfig.addChannel("aute", ["mySelection"], 1, 0, 5, 1, 5) redefining P<sub>my</sub>, recent i<sub>s</sub>, did channel (cases, the ray belocation j, i, c.e., 1.0)

 $H_{\rm eff}$  the fitter uses the fitter uses to construct its PDFs. The design of this class allows for this class allows for the design of this class allows for the design of this class allows for the design of this class al

## • To specify the channel is CR, VR or SR: spectry the channel is  $G_K$ , we define and particle and passed to build the Roofit PDFs.

myFitConfig.setBkgConstrainChannels(myChannel)<br>myFitConfig.setBkgConstrainChannels(myChannel) myr1000m1g.seo.variaaorononammors(myOhannel)<br>myFitConfig.setSignalChannels(myChannel) myritConfig.setBkgConstrainChannels(myChanne<br>myFitConfig.setValidationChannels(myChannel)  $\mathcal{A}$  basic sample can be created and configured by users as follows:  $\mathcal{A}$  and  $\mathcal{A}$  and  $\mathcal{A}$  and  $\mathcal{A}$ 

### • Adding samples: **Adding that only the number of events passing the number of events passing the selection criteria needs to events part of events part of events part of events part of events part of events part of events** It is possible to a given fit  $\alpha$  given fit  $\alpha$  given fit  $C$  given fit  $C$  given fit  $C$  and  $\alpha$  given fit  $C$  and  $\alpha$  given fit  $C$  and  $\alpha$  given fit  $C$  and  $\alpha$  given fit  $C$  and  $\alpha$  given fit  $C$  and  $\alpha$  given

```
mySample = Sample("SampleName",myColor)
   myChannel.addSample(mySample)
```
Input to the samples can be, TTree, Float or Histogram. my onannel. addisample, my bample, put to the Samples Can be, Three, I loat of I list oglam.

#### Key words in the configuration file The default settings can be over-written by users to achieve specific goals. For instance, a sample Table 1: Sub-set of the systematic methods available in HistFitter. The methods are specified by a string  $\kappa$  ay words in the contiguration tile OneSide and/or Sym. Systematic objects can be built with Tree-based, weight-based, Float or histogram ev words in the confiduratio

• In case of TTree or Float, the HistFitter creates histograms from those  $\mathfrak m$  Case of Triee of Troat, the First fitter creates mstograms from those

CONTENTS 4.4 Systematic uncertainties

 $\bullet$  Float example: 3 bins with events 100, 34 and 220

shapes  $S$  shapes  $S$  shapes  $S$  and  $S$  and  $S$  and  $S$  and  $S$  and  $S$  and  $S$  and  $S$  and  $S$  and  $S$  and  $S$  and  $S$  and  $S$  and  $S$  and  $S$  and  $S$  and  $S$  and  $S$  and  $S$  and  $S$  and  $S$  and  $S$  and  $S$  and  $S$  and

```
mySample.buildHisto([100,34,220], "region", "observable")
f_{\text{ref}} f_{\text{ref}} the same f_{\text{ref}} of f_{\text{ref}} of f_{\text{ref}} of f_{\text{ref}} and down. In the tree-ship \mathbb{R}based my bampic. built anisoo ([100,01,220], icgion, obbeivable 7
        mySample buildHisto([100.34.220] "region" "observable")
```
- TTree example: users can either build a one-sided uncertainty or symmetrize the symmetrize the symmetrize the symmetrize the symmetrize the symmetrize the symmetrize the symmetrize the symmetrize the symmetrize the symme
- SampleName = tree name.

variation as nominal*±*(upnominal)

- Adding Systematics: where the list  $\sim$  $M$ ding Systematica:
	- Define systematics: weight and path to the input data can also be over-written as follows: relies on the Float input discussed above, and, in this example, in this example, has asymmetric up and down in

```
mySys systematic("myNeightSys", ["nominalWeights"], ["aphoights"], ["acwnhoights"], "weighty"], "nominalWeights"], 1.1, 0.8, "user", "myMethods")
mySys = Systematic("myTreeSys", "ASample", "ASample\_UP", "ASample\_DOWN", "tree", "myMethods")
mySys = Systematic("myWeightSys", ["nominalWeights"], ["upWeights"], ["downWeights"], "weight", "myMethods")
```
- Add to either sample or channel mySample.addSystematic(mySys)  $y \, \text{d}x$  is station bampio of diamnot my bampie. aaaby bemacle (my by b)<br>medleme also dell'exampli de up and down in the second down in this example.  $\mu$ y ondinic 1. aadby boomdolo ( $\mu$ y by b) myChannel.addSystematic(mySys)
- Sample -> specific to the sample.  $\bullet$  Sample -> specific to the sample
	- Channel -> common to all samples in the channel.